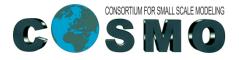

**Deutscher Wetterdienst** Wetter und Klima aus einer Hand

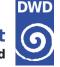

## GIT Some First User Experiences

Ulrich Schättler Source Code Administrator

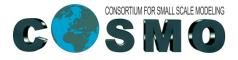

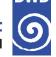

#### **General Remarks**

- $\rightarrow$  Powerful tool for Source Code Management (or any other "many file" system)
- $\rightarrow$ For standard use a few commands are sufficient
- If you are an experienced SVN user, you have to be careful, because some commands have the same name, but a different meaning.
- You should read some documentation before starting to use GIT

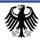

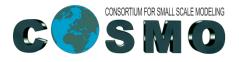

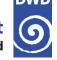

#### **GIT and SVN**

- $\rightarrow$  GIT does not work with files, but with "changes to a file"
- You only see one branch on your filesystem, even if you check out several branches
- $\rightarrow$  usual SVN method to hold branches:
  - $\rightarrow$  create a different directory for every branch
  - $\rightarrow$  checkout one branch in one directory
- You can do the same in GIT, but you automatically check out the whole repository in every directory, even if only one branch is shown.
- $\rightarrow$  You have to adapt your way of working a bit

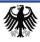

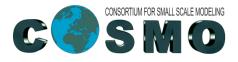

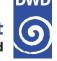

#### **GITHUB**

- $\rightarrow$  Web page with many graphical tools to manage repositories
- Also here some documentation / information before starting to work with GITHUB will be very beneficial

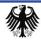

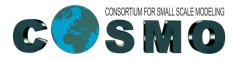

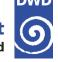

### **GIT / GITHUB and COSMO**

Working with GIT / GITHUB strongly requires to have a clearly described development process.

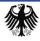

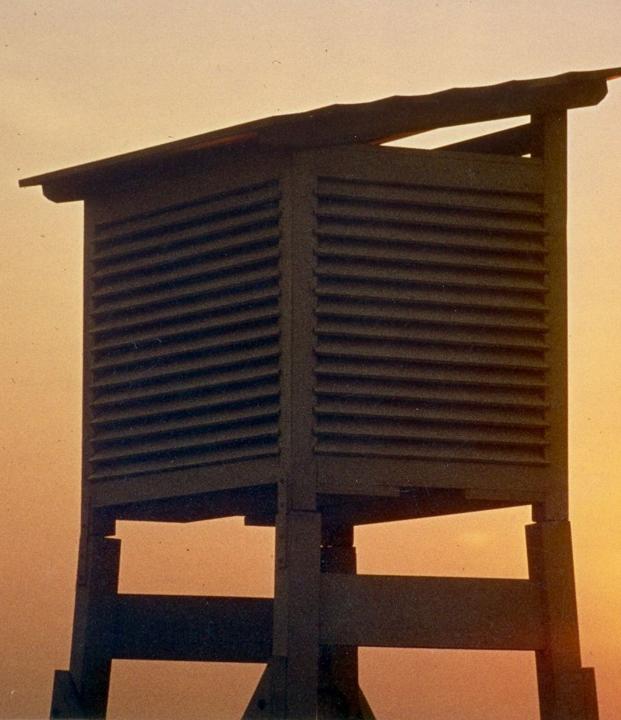

# Thank you very much for your attention